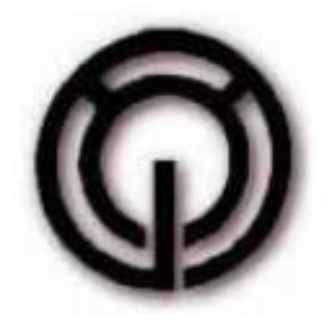

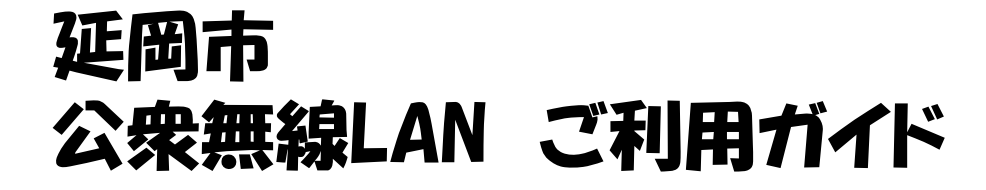

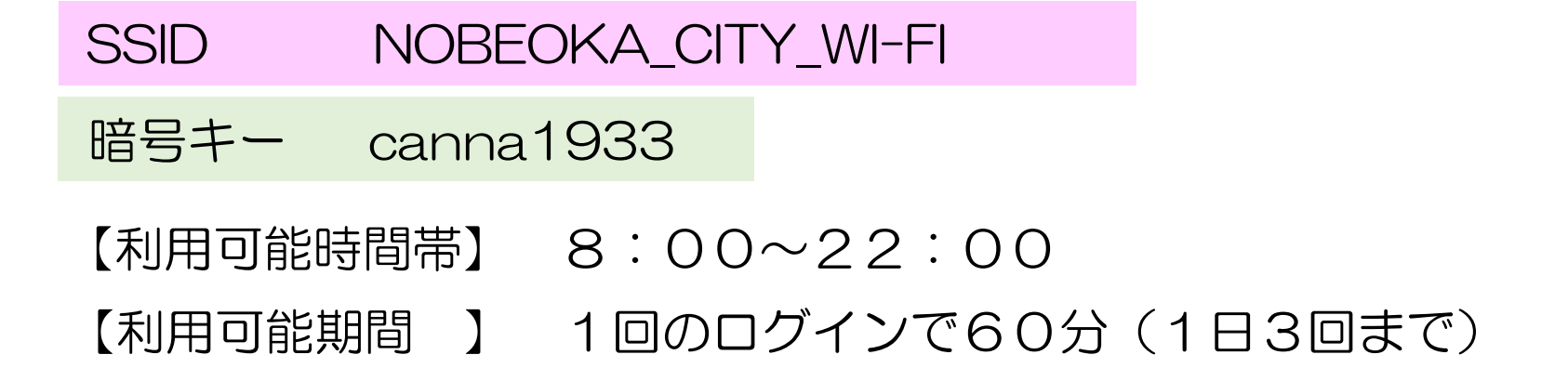

## ご注意!

- ・ご利用にあたり、SNSアカウントもしくはメールアドレスが必要となります。
- ・「延岡市公衆無線LAN利用規約」をご覧のうえ、同意いただける場合のみご利用ください。

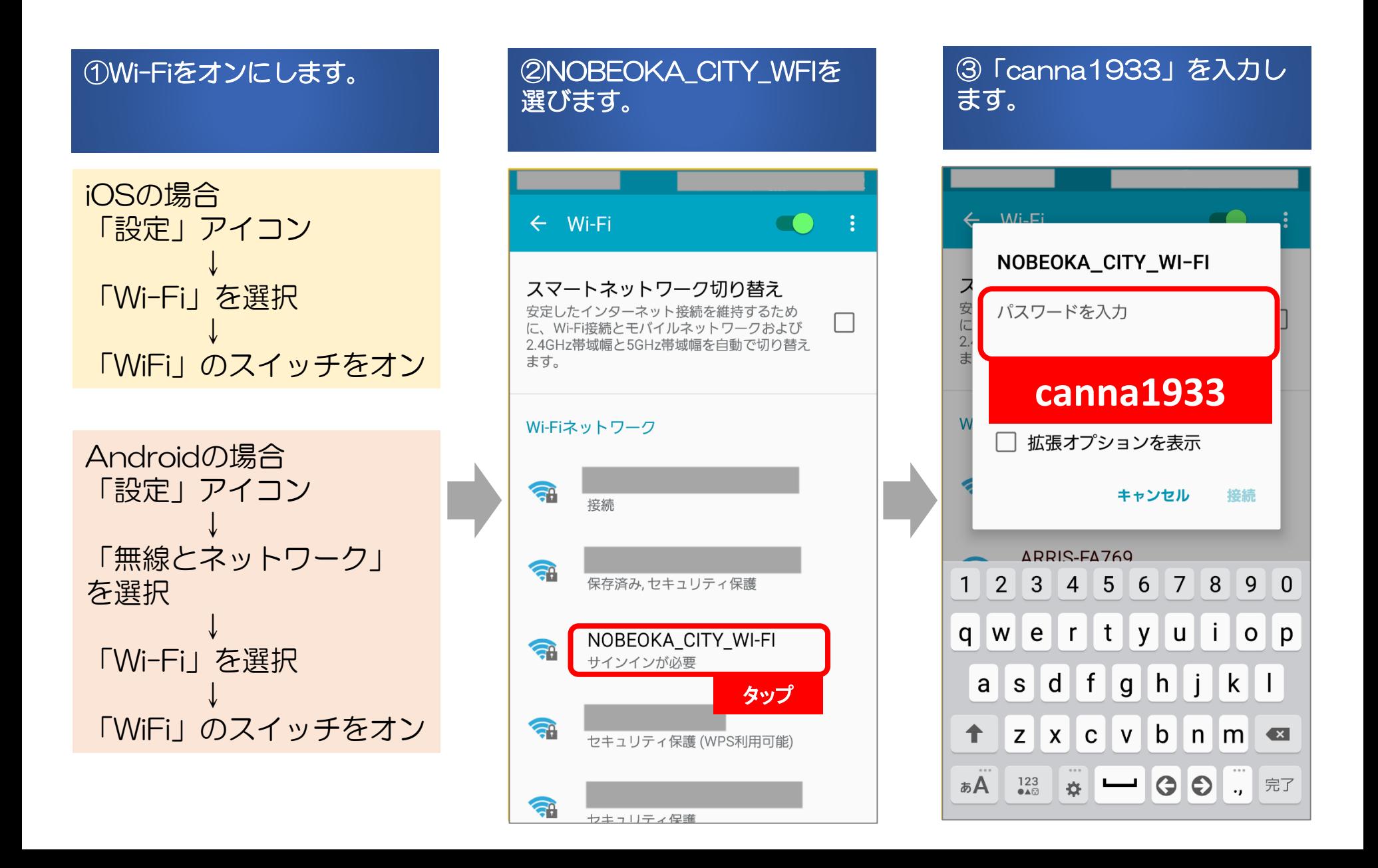

## 作成日:平成30年10月2日

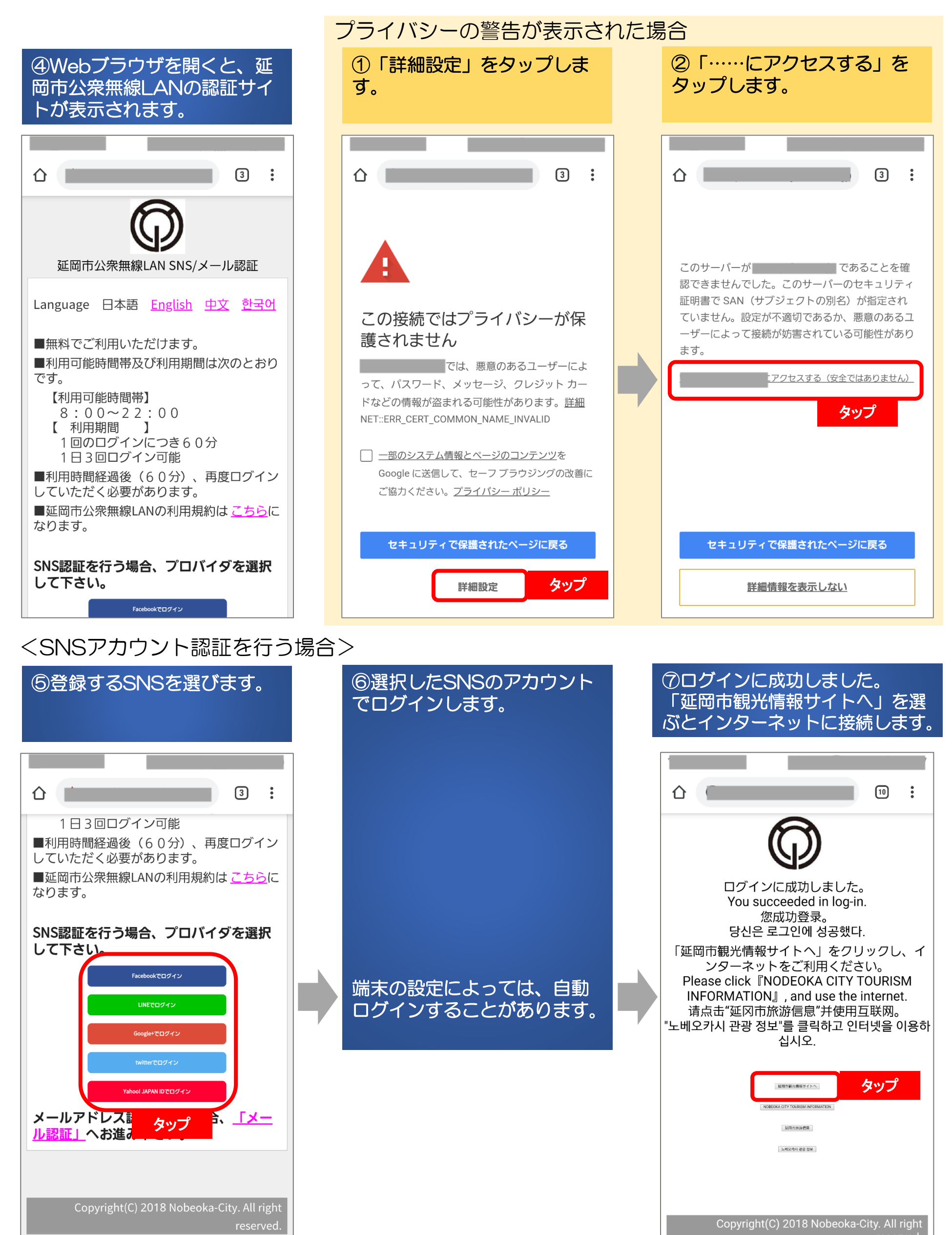

<メールアドレス認証を行う場合>

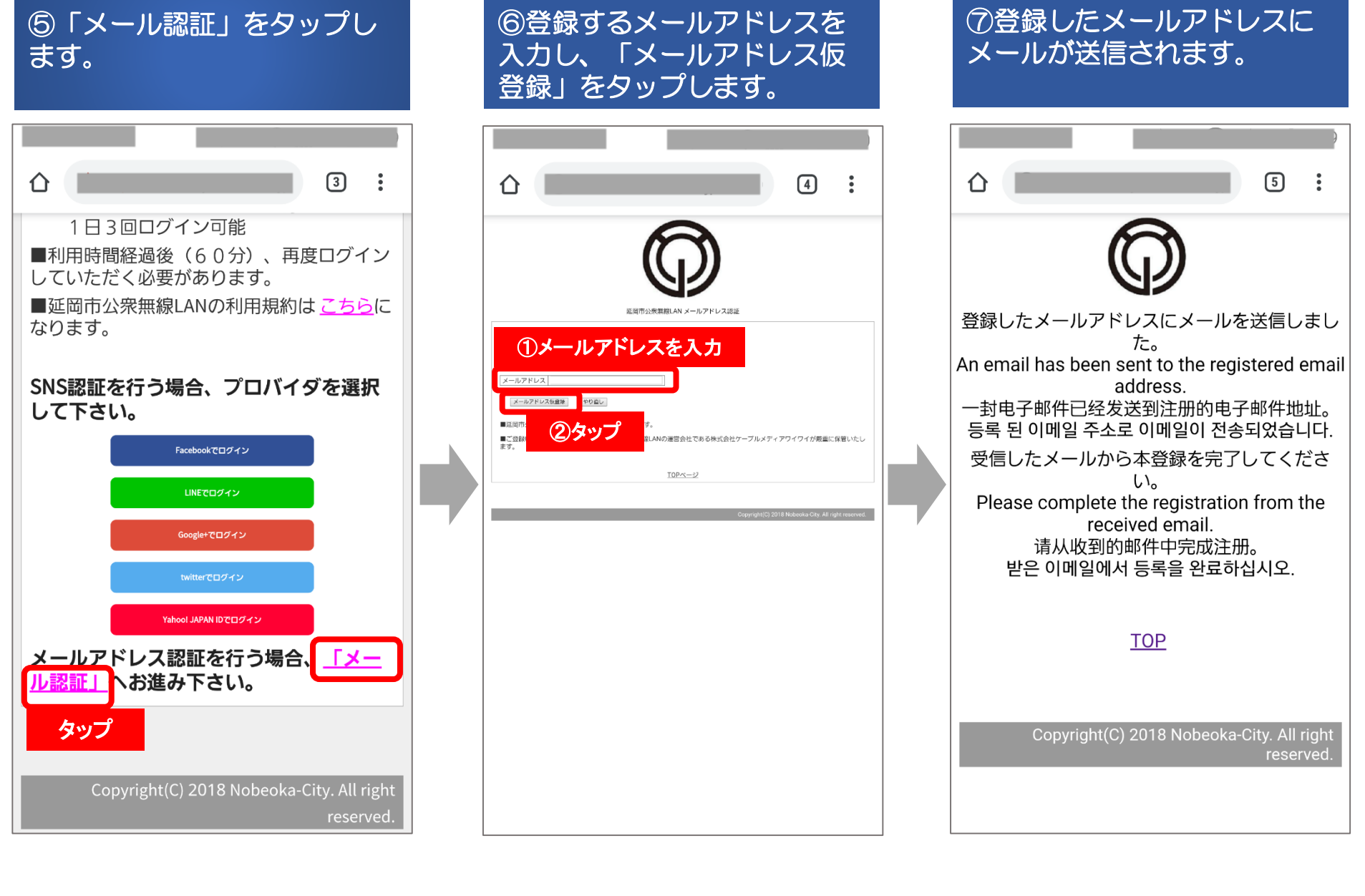

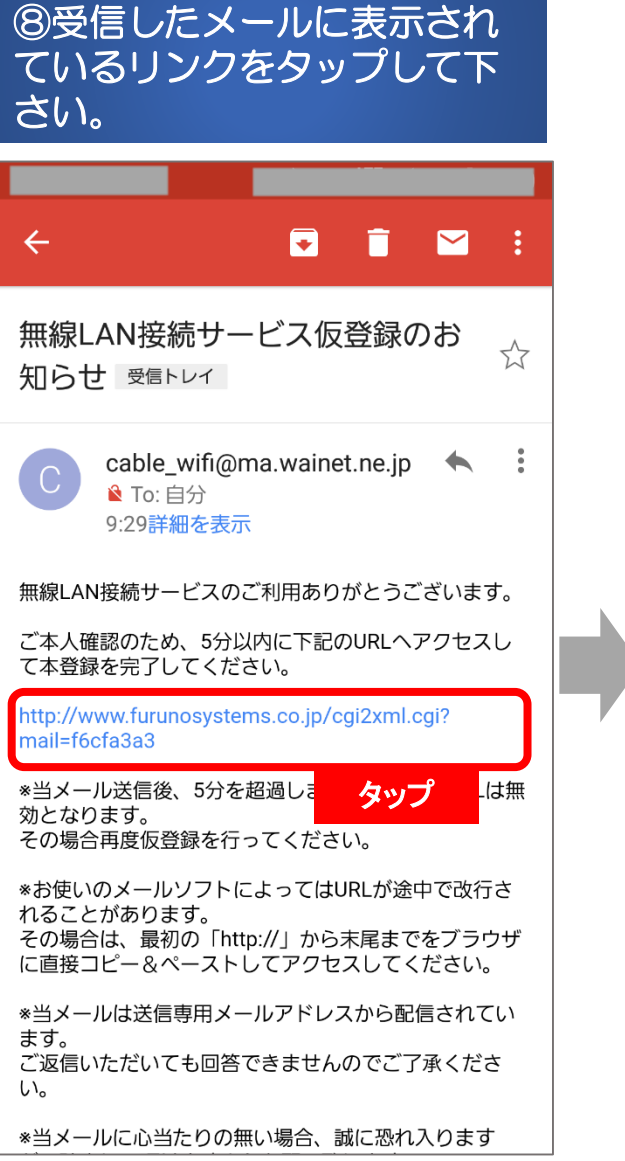

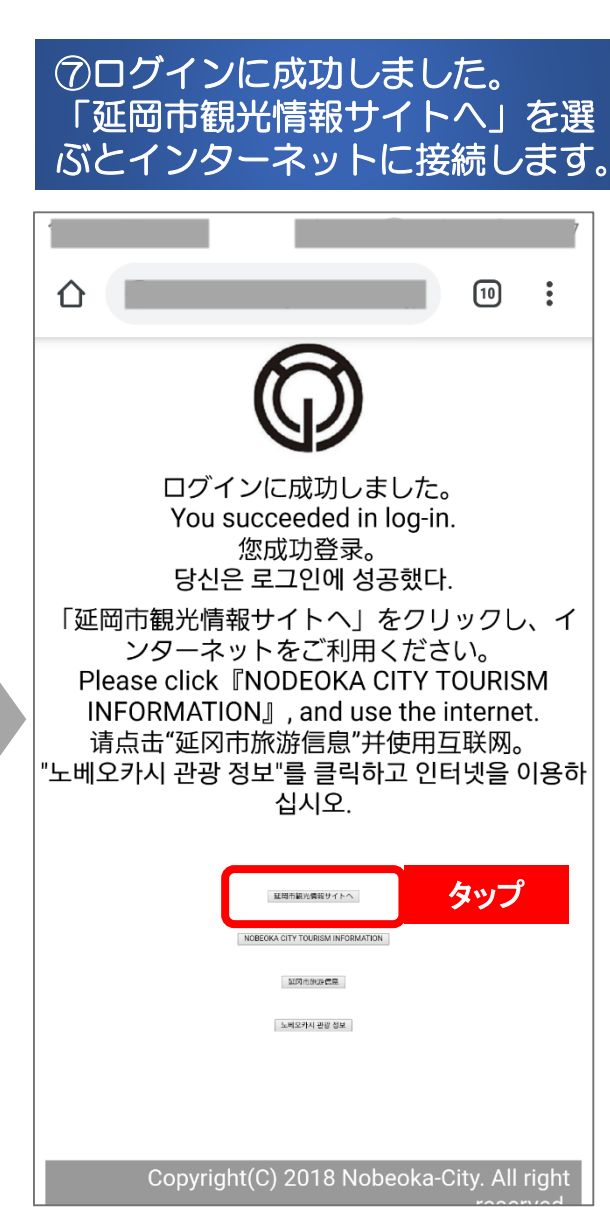